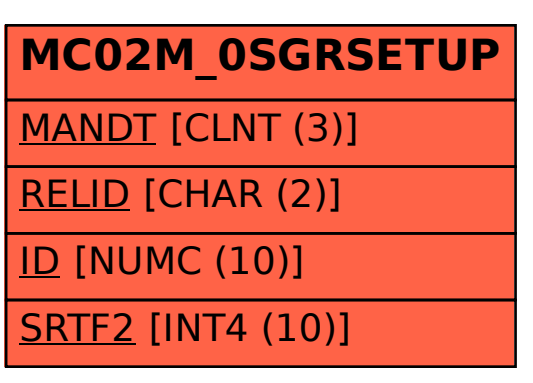

## SAP ABAP table MC02M\_0SGRSETUP {BW-Rebuild for MC02M\_0SGR Storage}